## **MC001 - Tecnologias da Informação**

## Vetores

1. Ler VET1 e imprimir seu maior valor

Todos os exercicios sao para vetores VET1, VET2 e VET3 de N posicoes.

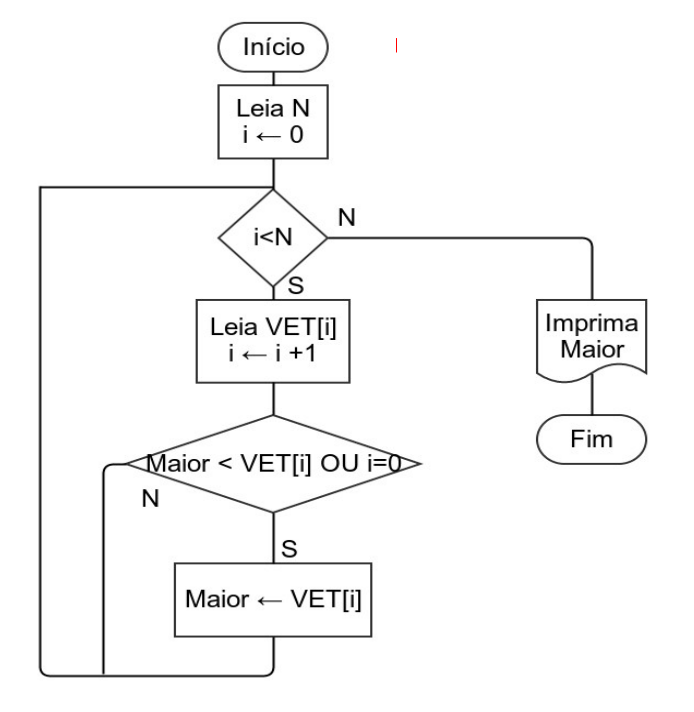

2. Ler VET1 e imprimir seu menor valor

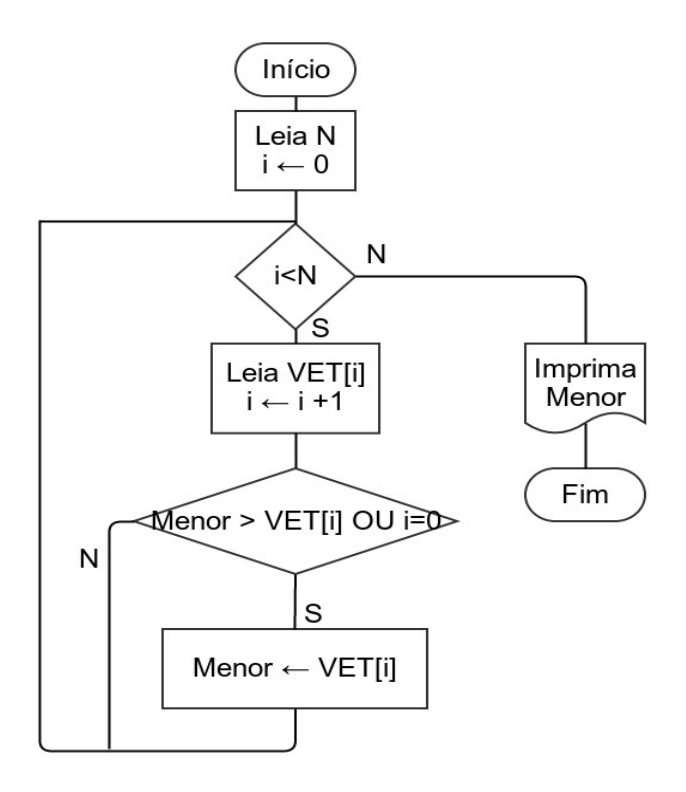

3. Modificar VET1 de modo a que cada um dos seus elementos seja multiplicado por 2.

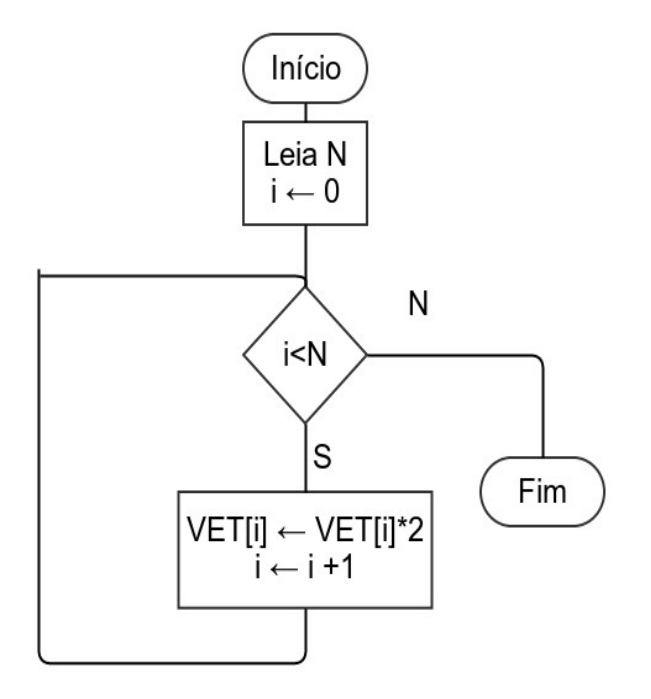

4. Criar um vetor VET3, soma de VET1 + VET2

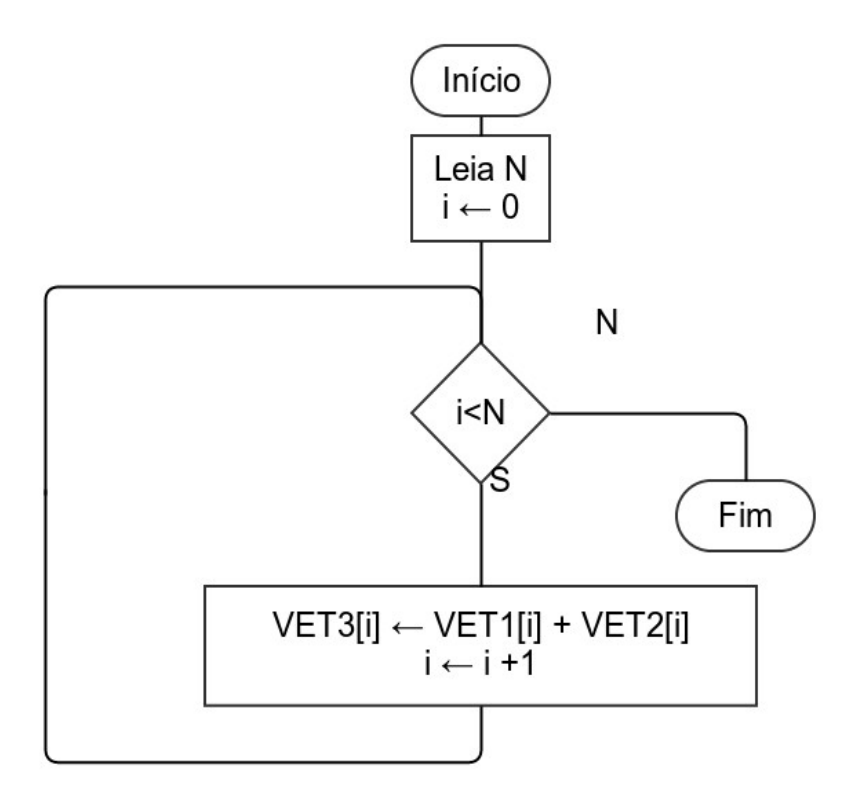

5. Criar um vetor VET3, que contêm os valores de VET1 na ordem inversa -- por exemplo, se VET1 =[4 0 55 9 2] então VET3 = [2 9 55 0 4]

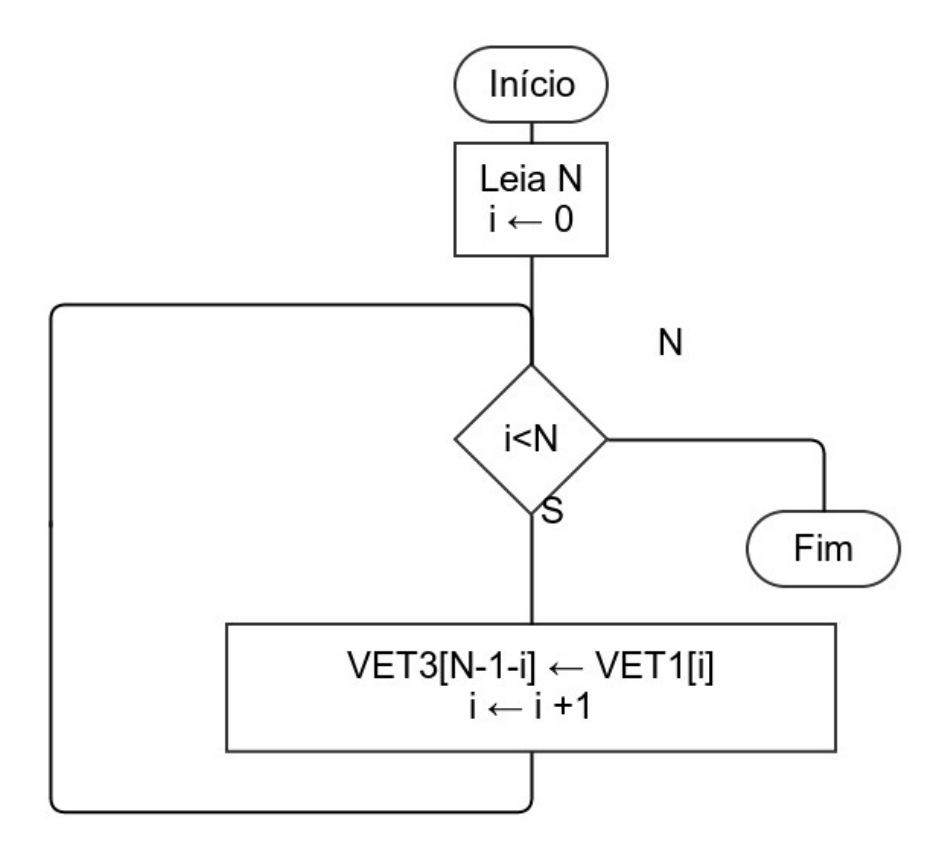

6. Modificar VET1 para que seus elementos fiquem na ordem inversa, sem usar nenhum vetor auxiliar

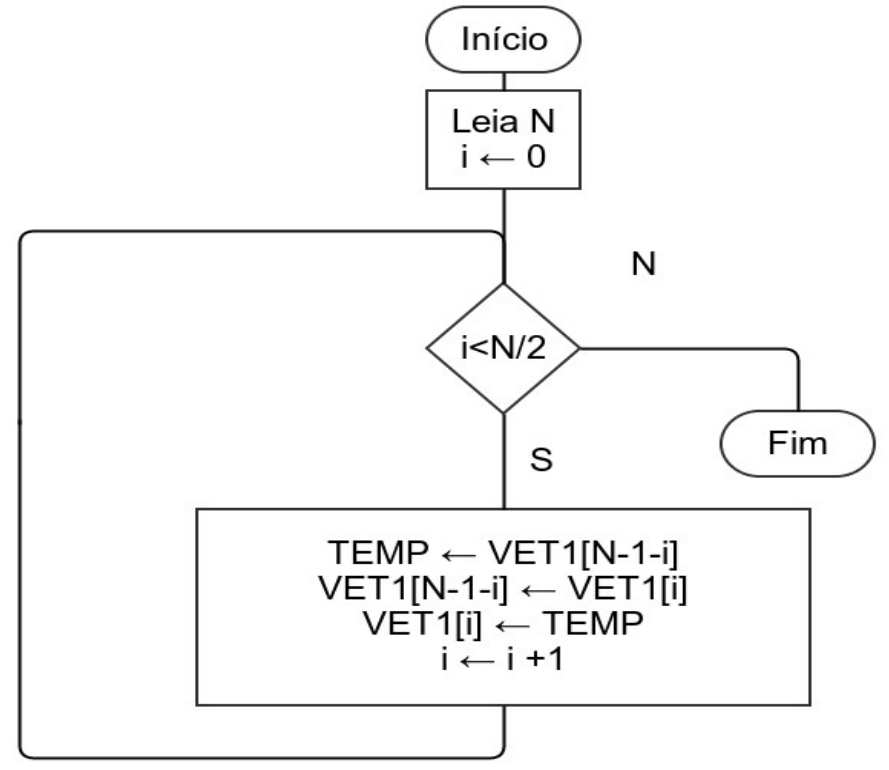